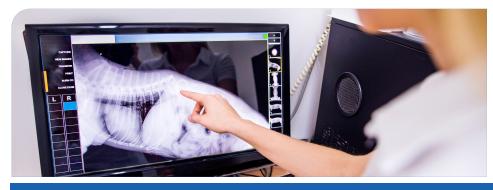

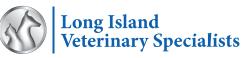

Where You Refer Your Patient First Makes All The Difference

▼ Processed

No items to display 🔿

## Long Island Veterinary Specialists: Referral Portal

We are pleased to introduce the updated LIVS Referral Portal. This communication portal will further streamline the referral process and provide access to patient records through a convenient and secure login located on our website.

| 1 | Visit livs.org/veterinarians/ or click on the Referring Veterinarians button in the upper right corner of our website |  |  |  |  |  |  |
|---|----------------------------------------------------------------------------------------------------|--|--|--|--|--|--|
|   | (livs.org) and select "Portal Login" from the menu.                                                                   |  |  |  |  |  |  |

|                                                                | Primary R                                                  | eferring Veterinarian Login  |
|----------------------------------------------------------------|------------------------------------------------------------|------------------------------|
| If you need your login in credentials resent, or your password |                                                            |                              |
| reset, contact us:                                             | User Name                                                  |                              |
| jsobrien@livs.org   (516) 501-1700                             | T                                                          |                              |
|                                                                |                                                            |                              |
|                                                                | Password (Case Sensitiv                                    | e)                           |
| Keep your hospital's login information here:                   |                                                            |                              |
|                                                                | User Name Help?                                            | Password Help?               |
| Jsername:                                                      | oser numernap.                                             | Secure Login                 |
|                                                                |                                                            | Remember Me                  |
|                                                                |                                                            |                              |
| Password:                                                      |                                                            |                              |
|                                                                |                                                            |                              |
|                                                                | Patient Referrals [2] Reports [2]   Profile & Settings   E | assword   Log Out            |
|                                                                | Profile & Settings                                         |                              |
|                                                                | After your changes are complete, Please click Update.      |                              |
|                                                                | Clinic Name                                                |                              |
| Click Patient Referrals in the                                 | Dallas Veterinary Surgical Center                          |                              |
| cop-left menu                                                  | Address                                                    | City                         |
| top-left menu                                                  | 4444 Trinity Mills Road, Suite 203                         | Dallas                       |
|                                                                | Address 2                                                  | State Zipcode / Postal Code  |
|                                                                |                                                            | Texas • 75287                |
|                                                                | Phone                                                      | Show Search Results At Login |
|                                                                | 972-267-8100                                               | Last Week 🔻                  |
|                                                                |                                                            | Update                       |
|                                                                |                                                            |                              |
|                                                                |                                                            |                              |
|                                                                |                                                            |                              |
|                                                                |                                                            |                              |
| Close and Return to Porta                                      | X   Patient Referrate   Refer Patient                      |                              |
|                                                                |                                                            |                              |
|                                                                |                                                            |                              |
| Patient Referra                                                | <u></u>                                                    |                              |

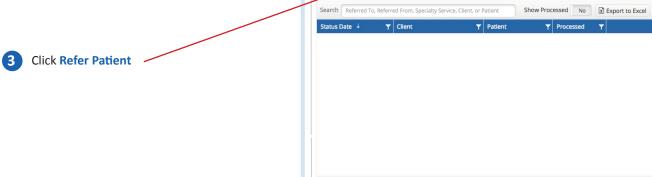

н ( ) ) н н

10 🔻 items per page

## **Referral Process Continued...**

| A Upload Patient Reports         A Upload Patient Reports                                                                                                    |
|----------------------------------------------------------------------------------------------------|
| Image: Section Control of Color / Description       Section Control of Color / Description         Image: Section Control of Color / Description       DB *         Image: Section Control of Color / Description       DB *         Image: Section Control of Control of Control of Color / Description       DB *         Image: Section Control of Control of Control of Control of Control of Control of Control of Control of Control of Control of Control of Control of Control of Control of Control of Control of Control of Control of Control of Control of Control of Control of Co                                                                                                    |
| Image: Section 2       Patient Information         Name*       Select One - • • • Select One - • • • Select One - • • Select One - • • Select One - • • Select One - • • Select One - • • Select One - • • Select One - • • Select One - • • Select One - • • Select One - • • Select One - • • Select One - • • Select One - • • Select One - • • Select One - • • Select One - • • • Select One - • • • Select One - • • • Select One - • • • Select One - • • • • • • • • • • • • • • • • • •                                                                                                    |
| Patient Information      Patient Information      Mame *      Seciet: 0ne -      Seciet: 0ne -      Sec |
| Amme * Species *   Select One - •   Breed * Sex *   Color / Description DD8 *   Color / Description DD8 *   Rabies Vaccine Current Weight   Select One - ibs   Rabies Vaccine Expiration Infectious   Select One - No   Rabies Vaccine Expiration Fractious   No No                                                                                                    |
| Upload Patient Reports     Image: Select One - Image: The select One - Image: The select                                  |
| Upload Patient Reports     Breed*     Select One -     Color / Description     DOB*     Rabies Vaccine Current     Weight     Select One -     Select One -     Rabies Vaccine Type   Infectious Rabies Vaccine Expiration  Fractious   Rabies Vaccine Expiration   Fractious   No Rabies Vaccine Expiration   Patient Files   Medical Records *   Lab Results *   Diagnostic Images *                                                                                                    |
| Upload Patient Reports     Select One-     Color / Description     DB*     Rabies Vaccine Current     No     Rabies Vaccine Type   Infectious Select One- No Rabies Vaccine Expiration   Fractious   Patient Files Medical Records * Lab Results * Diagnostic Images *                                                                                                    |
| Upload Patient Reports     Select One -     Select One -     Infectious     Select One -     No     Patient Files     Medical Records *     Lab Results *                                                                                                    |
| Upload Patient Reports     Rabies Vaccine Current     Rabies Vaccine Type   Infectious Rabies Vaccine Expiration   Fractious     Patient Files   Medical Records *   Lab Results *   Diagnostic Images *                                                                                                    |
| Upload Patient Reports     Rabies Vaccine Current     · Select One - <                                                                                                    |
| 4 Upload Patient Reports     - Select One - ▼     Rabies Vaccine Type     Infectious     Rabies Vaccine Expiration     Fractious     No     Patient Files     Medical Records *     Lab Results *                                                                                                    |
| Upload Patient Reports     Rabies Vaccine Type     Select One     Rabies Vaccine Expiration     Fractious     No     Patient Files     Medical Records *                                                                                                    |
| Select One -      Ino     Ino     |
| Rabies Vaccine Expiration       Fractious         Image: Constraint of the second state of the second state of the secon                                                              |
| Patient Files       Medical Records *     Lab Results *       Diagnostic Images *                                                                                                    |
| Patient Files       Medical Records *     Lab Results *     Diagnostic Images *                                                                                                    |
| Medical Records * Lab Results * Diagnostic Images *                                                                                                    |
| Medical Records * Lab Results * Diagnostic Images *                                                                                                    |
|                                                                                                    |
| <b>U</b>                                                                                                    |
|                                                                                                    |
| + Add File<br>Description                                                                                                    |
|                                                                                                    |
| •                                                                                                    |
|                                                                                                    |
| Previous Cancel Finish Later Next                                                                                                    |
|                                                                                                    |
|                                                                                                    |
|                                                                                                    |
| Close and Return to Portal ×   Patient Referrals   Refer Patient Refer Patient                                                                                                    |
|                                                                                                    |
| 2 3 4 5<br>Referral Referring Client Patient Review &<br>Details Verterining Client Details Verterining                                                                                                    |
| Referral Details                                                                                                    |
| Referral Practice *                                                                                                    |
| Dallas Veterinary Surgical Center 🔹                                                                                                    |
| 5 Complete Referral Form Specialty Service for Referral * How do we schedule an appointment with this client?                                                                                                    |
| - Select One -     Immediate Referral Referal This Week Referal This Week                                                                                                    |
| *Note: You can save this form                                                                                                    |
| and complete it later if you Reason for Referral/Primary Complaint                                                                                                    |
| need to pause.                                                                                                    |
| Expectation for this case                                                                                                    |
|                                                                                                    |
| Consult, Diagnostic Testing and Treatment Phase transfer patient back to my practice for treatment after diagnostic testing Other (Phase specify in comments section below)                                                                                                    |
| Consult, Diagnostic Testing and Treatment<br>Phase transfer patient back to my practice for treatment after diagnostic testing<br>Other (phase specify in comments section below)                                                                                                    |
| Consult, Diagnostic Testing and Treatment Phase transfer patient back to my practice for treatment after diagnostic testing                                                                                                    |
| Consult, Diagnostic Testing and Treatment<br>Phase transfer patient back to my practice for treatment after diagnostic testing<br>Other (phase specify in comments section below)                                                                                                    |
| Consult, Diagnostic Testing and Treatment<br>Phase transfer patient back to my practice for treatment after diagnostic testing<br>Other (phase specify in comments section below)                                                                                                    |

## Features and Benefits of the LIVS Referral Portal

| Patient Chart rDVM Please select a practice |                  |                          |                         |                   |         |  |  |
|---------------------------------------------|------------------|--------------------------|-------------------------|-------------------|---------|--|--|
| Enter a Patient First N                     | ame, Client Last | Name, or select Last Upo | dated then click Search | 1.                |         |  |  |
| Patient First Name<br>(partial accepted)    | Patient          | Client                   | Description             | Last Update ↓     | Details |  |  |
|                                             | Strider          | Cortez, Mary             | Whippet                 | 8/30/2022 4:02 PM | 4 Show  |  |  |
| Client Last Name<br>(partial accepted)      | Danvers          | Clark, Patricia          | Persian, White &        | 8/30/2022 3:50 PM | 🛆 Show  |  |  |
|                                             | Toki             | Ramos, Lorenzo           | Dachshund, Red          | 8/30/2022 3:37 PM | Show    |  |  |
| atient ID                                   | Luke             | Nieto, Yamilet           | Labrador Mix, Y         | 8/30/2022 3:29 PM | Show    |  |  |
|                                             | Enzo             | Jacir, Fernando          | Goldendoodle,           | 8/30/2022 3:28 PM | 🕹 Show  |  |  |
|                                             | Sissy            | Sheridan, Sandra         | Border Collie, Bl       | 8/30/2022 3:20 PM | Show    |  |  |
| Last Updated:                               | Ava              | Lee, Shuhua              | Mixed Breed, Br         | 8/30/2022 3:11 PM | Show    |  |  |
| Last Week 🔹                                 | Bonnie           | Davis, Courtney          | Basset Hound M          | 8/30/2022 3:07 PM | 🗅 Show  |  |  |
|                                             | Jessie           | Rose, Deborah            | Chihuahua Mix,          | 8/30/2022 3:00 PM | Show    |  |  |
| Search                                      | Harley           | Johnson, Robert          | Shih Tzu, Tan &         | 8/30/2022 2:50 PM | A Show  |  |  |

View all of your referrals in one place - organized chronologically

| otification Settings   | Check in | Update | Check Out | Deceased   |                   |
|------------------------|----------|--------|-----------|------------|-------------------|
| 972.267.8700           | Off      | On     | Off       | On         |                   |
| Email Addresses        | Check In | Update | Check Out | t Deceased | + Add             |
| announcements@dvsc.com | Off      | On     | Off       | On         | 🖋 Edit 🗎 🗎 Delete |

Notifications are customizable for medical notes and deceased patient updates.

| Name     | Taylor           | Breed   | Domestic Short Hair |
|----------|------------------|---------|---------------------|
| Color    | Black/Gray Tabby | Weight  | 12 lbs              |
| Birthday | 10/11/2011       | Altered | Yes                 |
| Sex      | Male             | Species | Feline              |

| Laboratory         | 🗌 less detail                                                                                                    |                                                                                                    | scroll to top |
|--------------------|----------------------------------------------------------------------------------------------------|----------------------------------------------------------------------------------------------------|---------------|
|                    | sults below may not have been reviewed or communicat<br>your client once these results have been interpreted by o |                                                                                                    |               |
| Date \downarrow    | Description                                                                                                    |                                                                                                    | Results       |
| 10/11/2018 9:02 PM | EPOC, Catalyst Dx, ProCyte Dx                                                                                     |                                                                                                    | Show          |
| 이 가지 싶어? 영화        | Naka seja dalah dalah dalah.                                                                                      | 1996 - 1997 - 1997 - 1997 - 1997 - 1997 - 1997 - 1997 - 1997 - 1997 - 1997 - 1997 - 1997 - 1997 - 1997 - 1997 - |               |
| Medications        | 🗖 less detail                                                                                                    |                                                                                                    | scroll to top |
| Date ↓             | Description                                                                                                    | Quantity                                                                                                    | Notes         |
| 10/11/2018 9:16 PM | Robenacoxib (Onsior) 6mg                                                                                          | 3                                                                                                    | Show          |

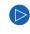

Access lab results and medications - at your fingertips

| View your specific patient's data. |
|------------------------------------|

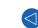

 $\triangleleft$ 

| La                    | boratory                               | 🗖 less detail                                       |                                                   |                            |                                   |                | scroll to top S |
|-----------------------|----------------------------------------|-----------------------------------------------------|---------------------------------------------------|----------------------------|-----------------------------------|----------------|-----------------|
| Please b<br>We will t | oe aware lab resu<br>follow-up with ye | ilts below may not have<br>our client once these re | e been reviewed or com<br>sults have been interpr | municated t<br>eted by our | o your client by o<br>clinicians. | ur clinicians. |                 |
| Date 4                | L.                                     | Description                                         |                                                   |                            |                                   |                | Results         |
| 10/11/2               | 2018 9:02 PM                           | EPOC, Catalyst Dx,                                  | ProCyte Dx                                        |                            |                                   |                | 🖹 Hide          |
| Date                  |                                        | Time                                                | Description                                       |                            |                                   |                | 🕒 Lab           |
| 10/11                 | /2018                                  | 9:02 PM                                             | EPOC, Catalyst Dx, Pr                             | oCyte Dx                   |                                   |                |                 |
| Test                  |                                        | Result                                              | Normal Ranges                                     | Graph                      |                                   |                |                 |
| pO2                   |                                        | 45.3 mmHg                                           | 24.0-54.0                                         | -6 4                       | 14 24 34                          | 44 54 64       | 4 74 84         |
| cSO2                  |                                        | 80.7 %                                              | 40.0-90.0                                         | -10 10                     | 30 50                             | 70 90          | 110 130         |
| pCO2                  |                                        | 33.7 mmHg                                           | 30.0-47.0                                         | 13                         | 23 33                             | 43             | 53 63           |
| Bicarl                | bonate                                 | 20.0 mmol/L                                         | 16.0-28.0                                         | 4 9                        | 14 19                             | 24 29          | 34 39           |
| ledications           |                                        |                                                     |                                                   |                            |                                   | scrt-il to top | 38              |
| te ↓                  | Description                            |                                                     |                                                   |                            | Quantity                          | Notes          |                 |
| 11/2018 9:16 PM       | Robenacoxit                            | (Onsior) 6mg                                        |                                                   |                            | 3                                 | 🖹 Hide         | 7.56            |
| e 1 tab by mouth or   | nce a day                              |                                                     |                                                   |                            |                                   |                | P               |
|                       |                                        |                                                     |                                                   |                            |                                   |                |                 |

If you have any questions, please contact us: Jeannie O'Brien - LIVS Education and Outreach Coordinator jsobrien@livs.org | (516) 501-1700

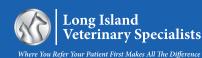